#### Exercice 1 :

Ecrire un algorithme qui demande les coordonnées de deux points dans le plan, calcule et affiche à l'écran la distance entre ces deux points.

N.B.

la distance entre deux points  $A(x1,y1)$  et  $B(x2,y2)$  est : AB= sqrt( $(x2-x1)^2 + (y2-y1)^2$ ) on donne la fonction sqrt(x) qui renvoie la racine carrée d'un nombre réel x.

#### Solution :

Algorithme calcul distance; Var X1,x2,y1,y2,s : réels ; Debut Ecrire('entrer la valeur de x1 : ') ;  $Lire(x1)$ ; Ecrire(" entrer la valeur de y1 : ") ; Lire $(y1)$ ; Ecrire(" entrer la valeur de x2 : ") ; Lire(x2); Ecrire(" entrer la valeur de y2 : ") ; Lire(y2) ; S sqrt((x2x1)^2 + (y2y1)^2) ; Ecrire('la distance entre A(' ,x1,',',y1,') et B(',x2,',',y2,') est : ',s) ;

fin

Exercice 2 :

Elaborer un algorithme permettant de demander les valeurs de trois résistances r1,r2 et r3 et de calculer et afficher leurs résistances équivalente dans les deux cas suivants : N.B.

Lorsque ces résistances sont branchées en série : Rser = r1+r2+r3 Lorsque ces résistances sont branchées en parallèle : Rpar=(r1\*r2\*r3)/(r1\*r2+r1\*r3+r2\*r3)

#### Solution :

```
Algorithme calcul_resistance;
Var
          r1,r2,r3,Rpar,Rser: réels ;
Debut
            Ecrire('entrer la valeur de r1 : ') ;
            Lire(r1);
            Ecrire(' entrer la valeur de r2 : ') ;
            Lire(r2):
         Ecrire(' entrer la valeur de r3 : ') :
            Lire(r3);
                            Rser  r1+r2+r3;
            Rpar \Box
\Box
\Box
(r1*r2*r2+r1*r3+r2*r3);
                            Ecrire(' la résistance équivalente a r1 ,r2 et r3 en série est : ',Rser) ;
         Ecrire(' la résistance équivalente a r1 ,r2 et r3 en parallèle  est : ',Rpar) ;
fin
```
#### Exercice 3 :

Ecrire un algorithme qui permet de calculer la surface d'un triangle quelconque dont les cotés ont une longueur donnée : a,b et c . N.B.

S= sqrt(r\*(ra)\*(rb)\*(rc)) avec : r =(a+b+c)/2

#### Solution :

```
Algorithme  calcul_surface;
Var
           a,b,c,r,s : réels ;
Debut
             Ecrire('entrer la longueur du côté a : ') ;
                             Lire(a) ;
             Ecrire('entrer la longueur du côté b : ');
             Lire(b) :
             Ecrire('entrer la longueur du côté c : ') ;
                             Lire(c) ;
             r a+b+c)/2;
             S \Box \Box \Box \text{sqrt}(r(r-a)(r-b)(r-c));
                             Ecrire('la surface du triangle abc est :  ',s);
Fin
```
#### Exercice 4 :

Dans une école un étudiant passe quatre matières à l'examen : 1<sup>ère</sup> matiere écrite : coefficient =3 2 ème matiere ecrite : coefficient =2 1<sup>ère</sup> matiere orale : coefficient =4 2 ème matière orale : coefficient =5 Le coefficient de l'ecrit est 6, celui de l'orale est 1 dans le calcul de la moyenne generale. Ecrire un algorithme permettant d'entrer toutes les notes de calculer et d'affficher la moyenne de l'ecrit ,celle de l'orale et la moyenne génerale.

#### Solution :

```
Algorithme calcul note;
Var
                         me1,me2,mo1,mo2,moy : réels ;
const
                         cme1=3 ;
                        cme2=2 ;
             cm<sub>01</sub>=4             cmo2=5 ;
Debut
                              Ecrire('entrer la  note du 1ère matiere écrite : ') ;
                               Lire(me1) ;
                              Ecrire('entrer la  note du 2ème matiere écrite : ') ;
                              Lire(me2) ;
              Ecrire('entrer la note du 1<sup>ère</sup> matiere orale : ') ;
                              Lire(mo1) ;
              Ecrire('entrer la note du 2<sup>ème</sup> matiere orale: ');
                              Lire(mo2) ;
              moy\Box① (me1*cme1+me2*cme2+mo1*cmo1+mo2*cmo2)/(cme1+cme2+cmo1+cmo2) ;
             Ecrire(' la moyenne generale est : ', moy) ;
fin
```
#### Exercice 5 :

Ecrire un algorithme qui lit trois nombres dans trois variables A, B et C, puis fait la permutation circulaire de ces trois nombres (sens trigonométrique) et affiche les nouveaux contenus des variables A,B et C .

#### Solution :

```
Algorithme  calcul_permutation;
Var
                      A,b,c,aux : réels ;
Debut
              Ecrire('entrer la de a : ') :
                             Lire(a) ;
             Ecrire('entrer la de b : ') ;
             Lire(b);
             Ecrire('entrer la de c : ') ;
             Lire(c) :
                 Ecrire('a = ',a,'     b= ',b,'         c=',c) ;
             Aux\leftarrow c;
             a \equiv \text{d} \cdot b;
             h \Box \cap \Box a \cdota aux;
          Ecrire('a = ',a,'     b= ',b,'         c=',c) ;
fin
```
#### Exercice 6 :

Soit N un nombre entier. Proposer une opération avec laquelle nous pourrons conclure si le nombre N est pair ou impair.

```
Algorithme parite;
Var
           N :entier;
```

```
Debut
               Ecrire('entrer un entier : ');
               Lire(N) ;
               Si \overrightarrow{N} mod 2 = 0 alors
                          Ecrire('le nombre est pair);
                   Else
                            Ecrire('le nombre est impair .');
                 Finsi
fin
```
# Exercice 7 :

Ecrire un algorithme qui calcule le périmetre d'un cercle : p=2\*π\*R

#### Solution :

```
Algorithme calcul_perimetre;
Const
                    Pi=3.14 ;
Var
                      R,p: réels ;
Debut
                             Ecrire('entrer le rayon R : ') ;
                             Lire(R) ;
             PHOD 2*pi*R
         Ecrire(' le perimetre du cercle R=',R,' est :',p);
fin
```
# Instructions conditionnelles et alternatives

#### Exercice 1 :

Ecrire un algorithme qui calcule la valeur absolue d'un nombre réel  $|x|= x \text{ si } x>0$  $|x|= -x \text{ si } x<0$ 

#### Solution :

```
Algorithme valeur_absolue;
Var
           X :réels;
Debut
              Ecrire('entrer un nombre : ') :
              Lire(X)                Si  X>0 alors
                        Ecrire('la valeur absolue de X=',X);
                  Sinon
                          Ecrire('la valeur absolue de X=',X);
                  Finsi
fin
```
#### Exercice 2 :

```
Ecrire un algorithme qui permet d'afficher la valeur absolue de la différence entre deux nombres réels saisis au clavier.
|x-y| = x -y si x>y
|x-y| = -(x - y) si x < y
```
#### Solution :

```
Algorithme  valeur_absolue;
Var
         x,y :réels;
Debut
            Ecrire('entrer x : ');
            Lire(x);
            Ecrire('entrer y : ');
            Lire(y);
            Si x>y alors
              Ecrire('la valeur absolue de x-y=',x-y);
                Sinon
               Ecrire('la valeur absolue de x-y =',y-x);
                Finsi
fin
```
### Exercice 3 :

On désire écrire un algorithme qui permet d'afficher le jour correspondant à un chiffre allant de 1 à 7, entré au clavier. Résoudre ce problème avec deux méthodes : (si imbriquée , primitive cas).

Solution 1 :

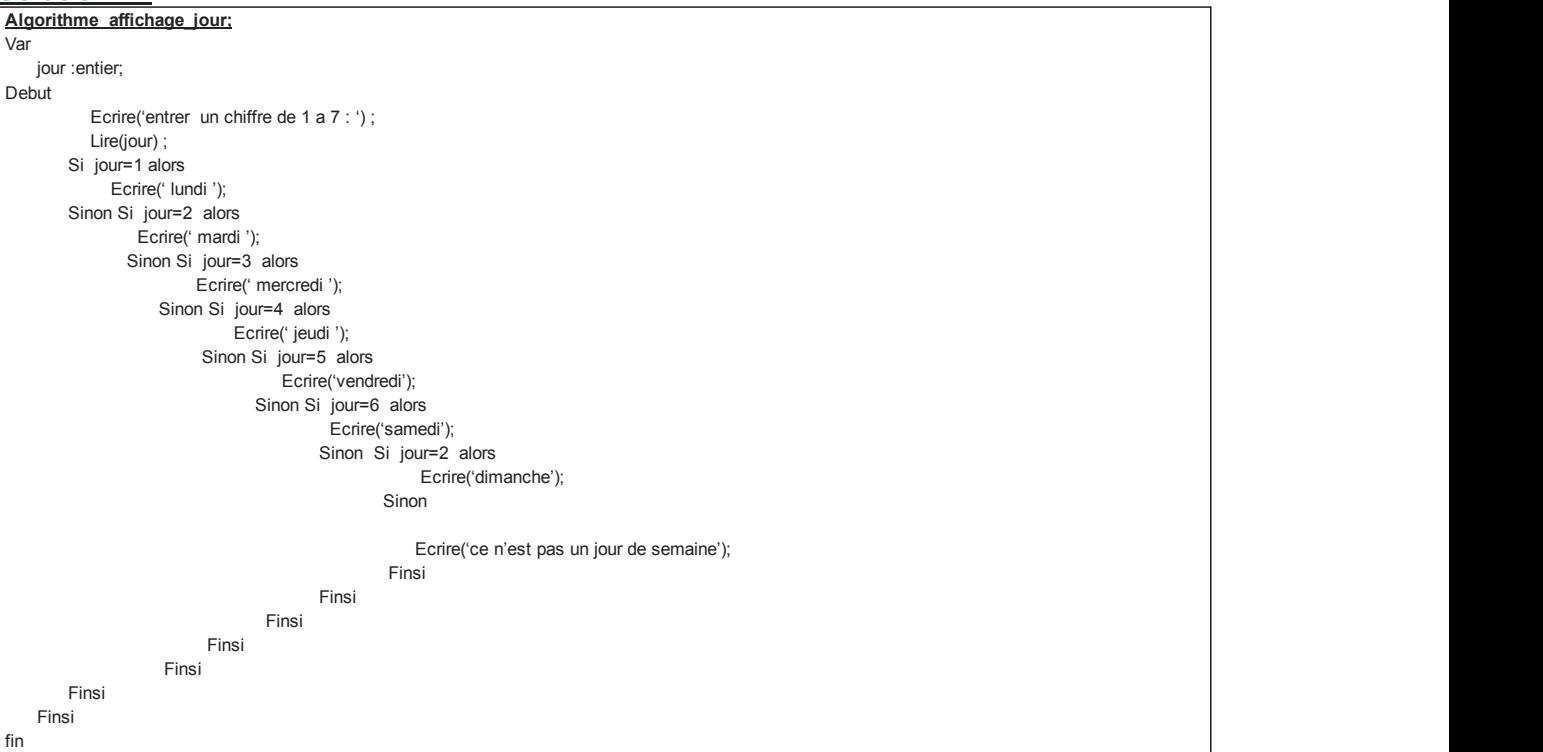

# Solution 2 :

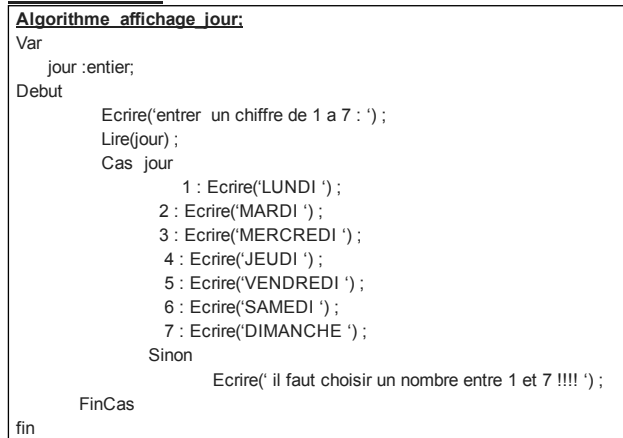

# Exercice 4 :

Ecrire un algorithme qui permet de saisir deux nombres entiers x ,y et les afficher à l'écran dans l'ordre croissant.

# Solution :

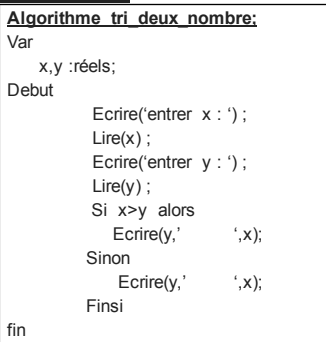

### Exercice 5 :

Ecrire un algorithme qui teste si une année est bissextile ou non. N.B.

Une année est bissextile si elle est divisible par 4 et pas par 100 ou si elle est divisible par 400.

### Solution :

Algorithme annne\_bissextile;

```
Var
          annee :réels;
Debut
            Ecrire('entrer l'année : ') ;
                            Lire(annee) ;
            Si ((annee mod 4 = 0 et annee mod 100 \le 0) ou annee mod 400 = 0) alors
                       Ecrire('l'année que vous avez entrer est bissextile .');
                Sinon
                        Ecrire('l'année que vous avez entrer n' est pas  bissextile .');
                Finsi
fin
```
# Exercice 6 :

Ecrire un algorithme permettant de résoudre une équation de deuxième degré : ax<sup>2+</sup>bx+c=0 .

#### Solution :

```
Algorithme calcul permutation;
Var
                          A,b,c,d : réels ;
Debut
                                   Ecrire('entrer le coefficient a : ') ;
                                  Lire(a) ;
                                   Ecrire('entrer le coefficient  b : ') ;
                  Lire(b);
              Ecrire('entrer le coefficient c : ') ;
                                  Lire(c) ;
                                   Si a=0 alors
                                             Si b=0 alors
                                                             Si c=0 alors
                                       Ecrire(' la solution est  : S = R') ;
                                                                   sinon
                                         Ecrire(' l'equation n'a pas de solution ') ;
                                                             Finsi
                                             sinon
                               Ecrire('la solution est  : S = ', -c/b);
                                             Finsi
                                   sinon
                        D <-- b*b-4+a*c;
                                               Si d=0 alors
                              Ecrire('la solution est  : S = ', -b/(2^*a));
                                                Sinon si d>0 alors
 Ecrire('l'equation a deux solution: S1= ',(-b- /(2*a) ,' et S2 = ',(-b+ /(2*a)) ;
                                                                            Sinon
                                                Ecrire('l'equation n'a pas de solution dans R ');
                                                                              Finsi
                                                    Finsi
                                Finsi                               
fin
```
### Exercice 7 :

```
Une librairie décide de faire des remises sur les prix d'abonnement à une revue scientifique selon le menu suivant :
Ancien abonné : - 15%
Etudiant : -20%
Nouvel abonné : 00%
Etranger : + 25%
Le calcul du prix d'abonnement de fait en fonction du tarif normal d'abonnement (TN) et de la qualité de l'abonné (Q). (une seule qualité est acceptée par
abonné).
Ecrire un algorithme permettant de calculer le prix à payer.
```
### Solution :

```
Algorithme  librairie;
Var
             Q : entier ;
            TN,TR,R,RAP :réels;
Debut
                                 Ecrire('Entrer le tarif normal : ') ;
                 Lire(TN) :
                             Ecrire(' MENU ') ;
               Ecrire('----------Ancien Abonné------------------- 1');<br>Ecrire('-----------------Etudiant------------------- 2');
             Ecrire('------------------Etudiant--------------------- 2');<br>Ecrire('------------------Nouvel abonné---------------- 3');
                                          -Nouvel abonné---
                 Ecrire('--------------------Etranger----------------------- 4') ;
                               Ecrire('Entrer la qualité de l'abonné ? '') ;
                 Lire(Q);
                                 Cas Q
                                  1: TR \square \triangle \triangle -0.15;
                                                                 2 : TR  0.20 ;
                                  3: TR \  \blacksquare \triangle \triangle 0.00:
                                  4: TR \Box\Box\Box\cdot +0.25;
```
Fincas

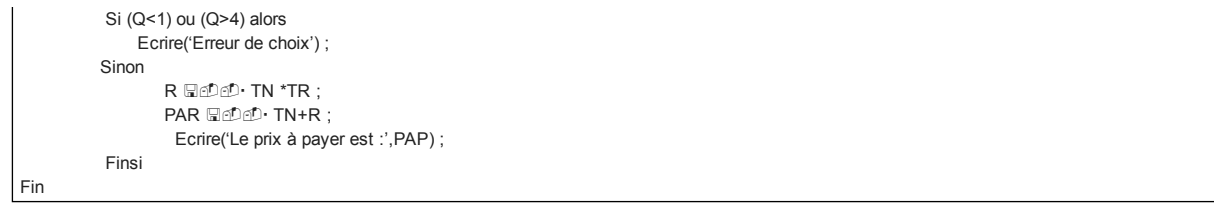

# Exercice 8 :

Ecrire un algorithme de résolution. On dispose de trois nombres réels saisis au clavier. Selon un choix effectué a partir d'un menu affiché a l'ecran, on désire calculer la somme ou le produit ou la moyenne ou chercher le minimum de ces trois nombres. Le menu doit se présenter a l'ecran de la manière suivante : ---- MENU --1 ---------------somme -2-----------------produit --3------------------Moyenne --4------------------Minimum -5-------------------Maximum -- Entrez votre choix ?

#### Solution :

```
Algorithme calcul;
Var
                X,Y,Z,R:réels;
                Choix : caractère ;
Debut
                                 Ecrire('Entrer le premier nombre : ') ;
                 Lire(X) :
                     Ecrire('Entrer le deuxième nombre : ') ;
                 Lire(Y);
                     Ecrire('Entrer le troisième nombre : ') ;
                 Lire(Z) :
                                 Ecrire(' MENU ') ;
                                 Ecrire('Somme 1') ;
                 Ecrire('------------------ Produit---------------------- 2');<br>Ecrire('-------------------Moyenne----------------- 3');
                     Ecrire('Moyenne 3') ;
                                               --Minimum------------------ 4') ;
                                 Ecrire('Maximum 5') ;
                                 Ecrire('Entrer  votre choix ? '') ;
                                 Lire(choix) ;
                                 Cas choix
                                                                 1 : R  X+Y+Z;
                                  2: R \square \cap D \cdot X^*Y^*Z;
                                                                 3 : R  (X+Y+Z)/3;
                                               Si X<Y Alors
                                                      R \leftarrow X;
                                                                                Sinon
                                                   R \boxplus \oplus \oplus \cdot Y;
                                                                                  Finsi
                                                Si  Z<R  Alors
                                                   R \boxtimes \mathbb{O} \subset Z ;
                                                                                finsi
                                5 : Si X>Y alors
                                                   R \Box \Box \Box \Box \cdot X;
                                                                                Sinon
                                                   R \boxplus \oplus \oplus \cdots Y :
                                                                             Finsi
                                               Si 7>R Alors
                                                  R \boxtimes \oplus \oplus \cdots Z:
                                                                              finsi
                                 Fincas
                                 Si (choix>=1 ) et (choix<=5) alors
                      Ecrire('Le resultat est : ',R) ;
                                 Sinon
                                         Ecrire('votre choix est mauvais … !') ;
                            Finsi
                     Fincas
                Si (Q<1) ou (Q>4) alors
                                             Ecrire('Erreur de choix') ;
                               Sinon
                              R \nsubseteq \nsubseteq \nsubseteq TN *TR :
                              PAR \n  <math>\blacksquare \triangle \triangle \cdot TN+R</math>;Ecrire('Le prix à payer est :',PAP) ;
                                 Finsi
Fin
```
#### Exercice 9 :

Ecrire un algorithme qui compare deux dates représentées chacune par trois entiers.

```
file:///C:/Users/mbk/Documents/cp1/INFORMATIQUE/Exercices%20corrig%C3%A9s%20en%20algorithmique,langage%20c,langage%20c++,java,java… 6/25
```
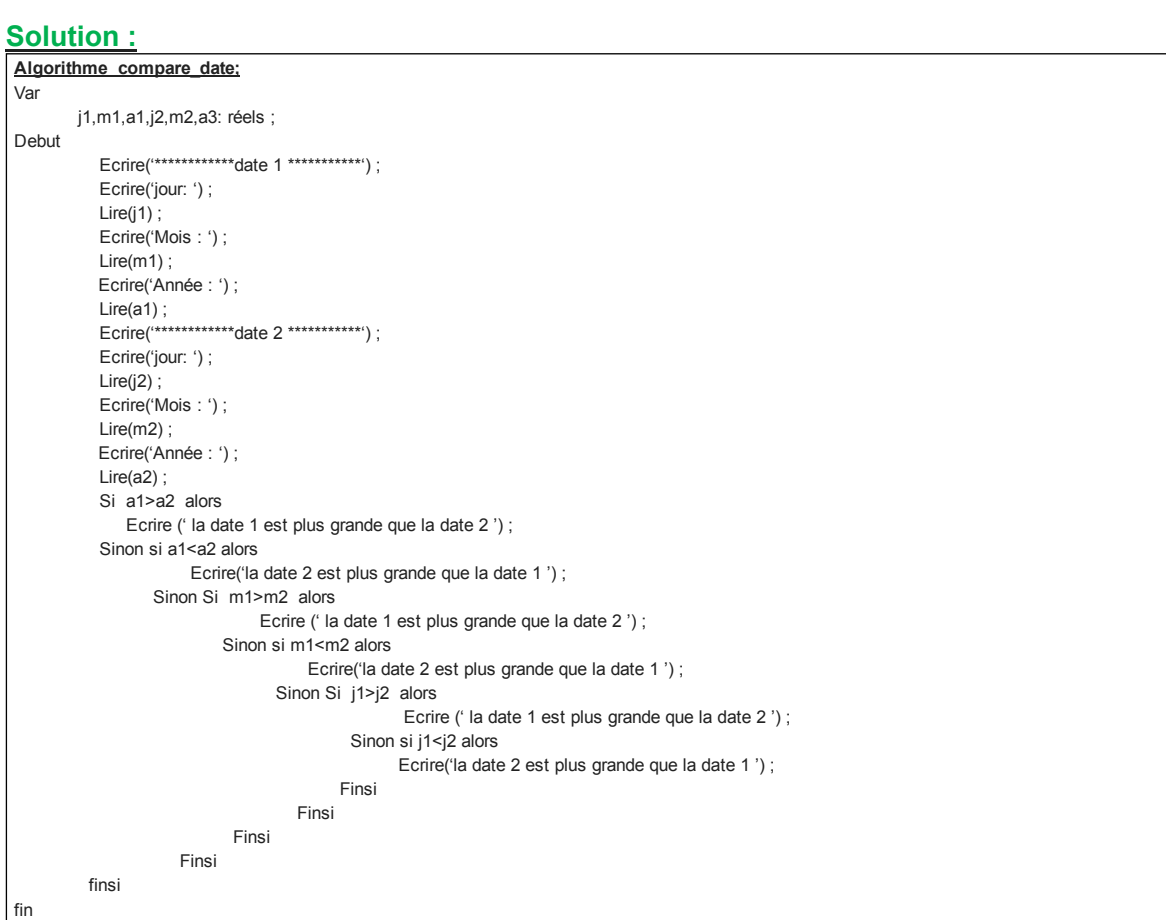

# Instructions répétitives : les boucles

### Exercice 1 :

Ecrire un algorithme permettant de lire une suite de nombres réels sur le clavier. Le dernier élément à lire est un zéro. L'algorithme doit afficher le plus petit élément de la suite ainsi que la somme des éléments lus.

### Solution :

```
Algorithme lire_une_suite;
Var
                       a,s : réels ;
Debut
                           Repeter
                       Ecrire('entrer un  nombre: ') ;
                                               Lire(a) ;
                       S \Box \Box \Box S + a;
                           Jusqu'à (a=0)
             Ecrire('la somme des nombres est : ',s) ;
fin
```
### Exercice 2 :

Ecrire un algorithme qui lit les noms des athlètes désirant participer à un marathon et s'arrête lorsqu'il rencontre deux noms consécutifs identiques. L'algorithme doit afficher , à la fin , le nombre de participants.

```
Algorithme lire_une_suite;
Var
                      Nom1,nom2 : chaine de 30 caractères ;
          Compteur i :entier ;
Debut
             Ecrire('entrer un nom d'athlète : ');
                             Lire(nom1) ;
             Ecrire('entrer un nom d'athlète : ');
                             Lire (nom2) ;
             i \in \mathbb{C} 2 ;
```
 Tantque(nom1 <> nom2) Nom1 and nom2; Ecrire('entrer un nom d'athlète : ') ; Lire(nom2) :  $i$  $\n *i*$  $\n *i*$  $\n *i*$ **Fintantque** Ecrire('le nombre des participants est : ',i) ;

### Exercice 3 :

fin

Dans un cinéma , on désire calculer la moyenne d'âges de personnes s'intéressant à voir un film particulier. Pour finir, l'utilisateur doit répondre par 'N' à la question posée par l'algorithme : '' Encore une autre personne (O/N) ? '' Et on doit afficher la moyenne d'âges des personnes à l'ecran.

#### Solution :

Algorithme moyenne\_age; Var i ,age,som :entier ; Debut  $i \boxplus \oplus \oplus \cdot 0$ ; age  $\Box$ <sup>0</sup> 0; Repeter Ecrire(' entrer l'age du personne ') ; Lire('age');  $i \in \mathbb{C}$   $i+1$  ; Som  $\Box$   $\Box$  som+ age; Ecrire('Encore une autre personne (O/N) ?') Lire(rep) ; Jusqu'à (rep='N') Ecrire('la moyenne d'âges des personnes est : ',som/i) ; fin

### Exercice 4 :

```
Ecrire un algorithme permettant de calculer la factorielle d'un nombre entier positif N.
N! = 1*2*3*......*N
```
# Solution :

```
Algorithme factorielle;
Var
                           i ,N,fact:entier ;
Debut
              fact \Box \Box 1;
                              pour i=1 à N faire
                          fact <-- fact*i;
                               Finpour  i
             Ecrire(' la factorielle de ', N,' est : ', fact);
fin
```
#### Exercice 5 :

Pour avoir une idée sur le niveau des éleves d'une classe, on a décidé de calculer la moyenne de la classe à partir des moyennes générales de tous les élèves qui sont au nombre de 30. Moy =

Ecrire un algorithme de résolution.

#### Solution :

```
Algorithme  moyenne_classe;
Var
             i :entier;
                               NT ,som: réels
const
                               nb=30 ;
Debut
               Som \Box\Box\Box\Box 0;
                               pour i=1 à N faire
                           Ecrire(' entrer la note N°', i,' :') ;
                                                       Lire(NT) ;
                           Som <-- som + NT ;
                               Finpour  i
             Ecrire(' la moyenne de la classe est : ',som/nb ) ;
fin
```
#### Exercice 6 :

03/12/2016 Exercices corrigés en algorithmique,langage c,langage c++,java,javascript,linux,UML, projet: Algorithmique

Ecrire un algorithme qui permet de retrouver le maximum, le minimum ainsi que la somme d'une liste de nombres positifs saisis par l'utilisateur. La fin de la liste est indiquée par un nombre négatif. La longueur de la liste n'est pas limitée.<br>Exemple : si la liste des éléments est : 7 3 20 15 2 6 5 -1 Exemple : si la liste des éléments est : 7 3 20 15 2 6 5 1 Le maximum est  $20$  le minimum est  $2$ 

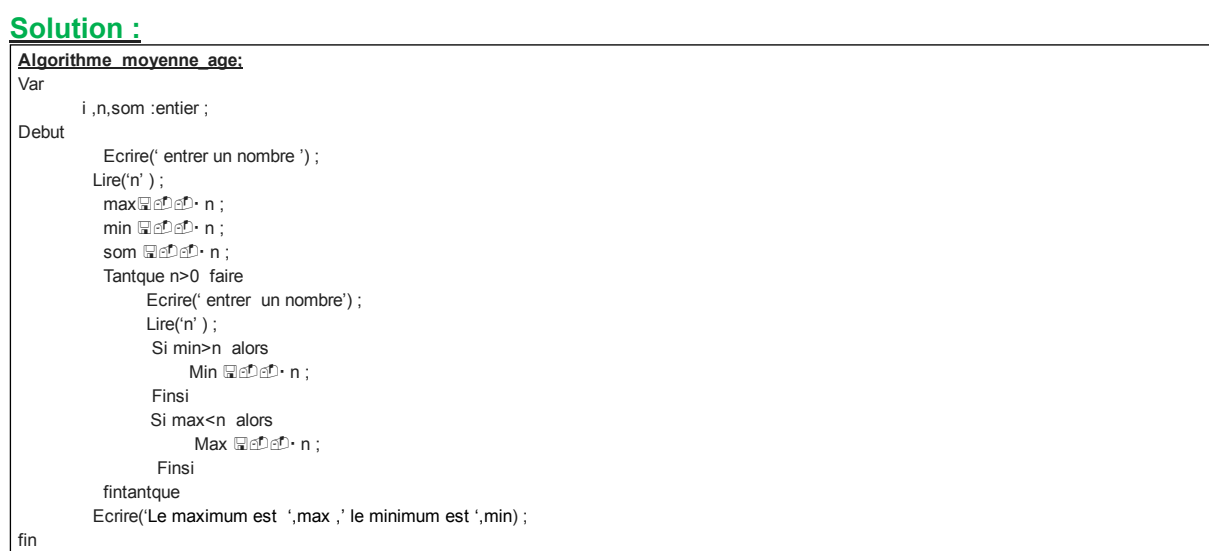

# Les variables dimensionnées (Les tableaux)

#### Exercice 1 :

Ecrire un algorithme permettant d'entrer cinq valeurs réelles au clavier,les stocker dans un tableau, calculer leur somme et les afficher avec leur somme à l'ecran.

#### Solution :

```
Algorithme  tableau_somme;
Var
            V : tableau [1..5] de réels ;
            S : réel ;
         i  :entier;
Debut
                             (*lecture  des élements  du tableau*)
             Pour i and apt 1 à 5 faire
                                                         Ecrire('entrer l'element  N° ',i);
                          Lire(V[i]);
                             Finpour i
                             (*calcul de la somme des élements du tableau *)
             S \nabla 0:
          Pour i and a 1 à 5 faire
                          S \Box \Box \Box \Box \cdot S + V[i];
                             Finpour i
          (*afficher des éléments du tableau *)
             Pour i Hoûd 1 à 5 faire
                          Ecrire('l"element N° ',i,'est : ',V[i]);
                             Finpour i
                              Ecrire('la somme des éléments du tableau est :',S) ;
fin
```
### Exercice 2 :

Ecrire un algorithme permettant de saisir et d'afficher N éléments d'un tableau.

```
Algorithme saisie_affichage;
Var
                          T   : tableau [1..100] de réels ;
            N,i : réel ;
Debut
                              Ecrire('entrer le nombre d'éléments du tableau :') ;
              Lire(N);
                              (*lecture  des élements  du tableau*)
              Pour i <-- 1 à N faire
                                                           Ecrire('entrer l'element  N° ',i);
                            Lire(T[i]);
                              Finpour i
          (*afficher des éléments du tableau *)
              Pour i <sub>10</sub>04 · 1 à N faire
```
Fin

Ecrire('l"element T[',i,'] est : ',T[i]); Finpour i

#### Exercice 3 :

Ecrire un algorithme permettant de calculer la somme, produit et moyenne des éléments d'un tableau.

#### Solution :

```
Algorithme somme_produit_moyenne;
Var
               T : tableau [1..100] de réels ;
               N,i : entiers ;
                                 S,P,M :  réels ;
Debut
                                 Si N=0 alors
                                                                Ecrire('le tableau est vide ') ;
                                 Sinon
                          S \Box \Box \Box \Box \cdot 0;
                          P \Box \Box \Box \Box \cdot 1;
                           Pour i \Pi \oplus \Phi 1 à N faire
                                 S \Box \Box \Box \Box S+T[i];
                                 P \boxtimes \bigcirc \!\!\!\!\!\circ \negthinspace P * T[i];
                                                        Finpour i
                             M \sqsubseteq \bigcirc \bigcirc S/N;
                                                          Ecrire('la somme des éléments du tableau est : ',S);
                                              Ecrire('le produit des éléments du tableau est : ',P);
                                              Ecrire('la  moyenne des éléments du tableau est : ',M);
            Finsi
Fin
```
#### Exercice 4 :

Ecrire un algorithme permettant de consulter un élément d'un tableau.

#### Solution :

```
Algorithme consultation;
Var
               T : tableau [1..100] de réels ;
               N,P : entiers ;
Debut
                                 Si N=0 alors
                                                 Ecrire('le tableau est vide ') ;
                                 Sinon
                                                 Ecrire('entrer l''indice de l''élément à consulter :') ;
                         Lire(P);
                         Si (P<1) ou (P>N) alors
                                                                  Ecrire('Position hors limites du tableau ') 
                                                 Sinon
                                 Ecrire('l"élément à consulter est :',T[P]) ;
                                                   Finsi
                                 Finsi
Fin
```
#### Exercice 5 :

Ecrire un algorithme permettant de chercher toutes les occurrences d'un élément dans un tableau.

```
Algorithme recherche_toutes_occurences ;
Var
               T : tableau [1..100] de réels ;
               N,i : entiers :
                                 X : réel ;
                                 Existe : booléen ;
Debut
                                 Si N=0 alors
                                 Ecrire('le tableau est vide ') :
                                 Sinon
                                                 Ecrire('entrer la valeur de l''élément à chercher  :') ;
                         Lire(X);
                         Existe Faux ;
                         Pour i HeOeD 1 à N Faire
                                                                  Si T[i] = X alors
                                                 Existe Weber Vrai ;
                                                                                                 Ecrire('l''élément à chercher apparait à la position : ',i) ;
                                                                  Finsi
                                                   Finpour i
```
Fin

 Si Existe = Faux alors Ecrire('l''élément n''apparait pas dans ce tableau ') ; Finsi Finsi

#### Exercice 6 :

Ecrire un algorithme permettant de chercher la première occurrence d'un élément dans un tableau.

#### Solution :

```
Algorithme recherche première occurence ;
Var
             T : tableau [1..100] de réels ;
               P, N,i : entiers ;
                                  X : réel ;
                                  Existe : booléen ;
Debut
                                  Si N=0 alors
                                    Ecrire('le tableau est vide ') ;
                                   Sinon
                                                    Ecrire('entrer la valeur de l''élément à chercher  :') ;
                            Lire(X) ;
                            Existe Faux ;
                            i \in \mathbb{C} 1;
                                                    tantque  (i<=N) et (Existe=Faux) Faire
                                     Si T[i] = X alors
                                                                                                      Existe  Vrai ;
                                                       P \Box \Box \Box \Box \vdots                                Sinon
                                                       i \leftrightarrow i+1 ;
                                                                     Finsi
                                                 Fintantque
                                                  Si Existe = vrai alors
                                                                     Ecrire('la première occurrence de l'élément dans ce tableau est :',P) ;
                                                  Sinon
                                                                     Ecrire('l''élément n''apparait pas dans ce tableau ') ;
                                               Finsi
                                  Finsi
Fin
```
#### Exercice 7 :

Ecrire un algorithme permettant de chercher la dernière occurrence d'un élément dans un tableau.

#### Solution :

```
Algorithme recherche_derniere_occurence ;
Var
              T : tableau [1..100] de réels ;
               P, N,i : entiers ;
                  X \cdot réel :
                                  Existe : booléen ;
Debut
                                  Si N=0 alors
                                    Ecrire('le tableau est vide ') :
                                  Sinon
                                                   Ecrire('entrer la valeur de l''élément à chercher  :') ;
                           Lire(X);
                           Existe Faux ;
                           i \boxplus \oplus \oplus \cdot N ;
                                                   tantque  (i>=1) et (Existe=Faux) Faire
                                                                     Si T[i] = X alors
                                                      Existe Web Vrai ;
                                                      P \Box \Phi \Phi \cdot i;
                                                                     Sinon
                                                      i \blacksquare\neg \lozenge \lozenge \lozenge i i i i i                                Finsi
                                                  Fintantque
                                                  Si Existe = vrai alors
                                                                     Ecrire('la dernière occurrence de l'élément dans ce tableau est :',P) ;
                                                  Sinon
                                     Ecrire('l"élément n"apparait pas dans ce tableau ') ;
                                               Finsi
                                  Finsi
Fin
```
#### Exercice 8 :

Ecrire un algorithme permettant de calculer le nombre de fois pour lesquelles un élément apparait dans un tableau.

Solution :

```
Algorithme frequence;
Var
                T : tableau [1..100] de réels ;
                N,i,F : entiers ;
                                  X : réel ;
Debut
                                   Si N=0 alors
                                    Ecrire('le tableau est vide ') ;
                                   Sinon
                                                    Ecrire('entrer la valeur de l''élément à chercher  :') ;
                                                    Lire(X) ;
                            F \boxtimes \oplus \oplus \cdot 0;
                            Pour i \Box \Box 1 à N Faire
                                                                     Si T[i] = X alors
                                                      F = \Box \cap \Box \cap \Box                                Finsi
                                                      Finpour i
                                        Ecrire('l"élément apparait : ', F,'fois dans ce tableau ') ;
                                     Finsi
Fin
```
## Exercice 9 :

Ecrire un algorithme permettant d'ajouter un élément a la fin d'un tableau.

#### Solution :

```
Algorithme  Ajout;
Var
             T : tableau [1..100] de réels ;
                           N :  entiers ;
                               X : réel ;
                               Rep : caractère ;
Debut
                               Ecrire('entrer la valeur de l''élément à ajouter   :') ;
               Lire(X);
               Ecrire('Confirmer l'ajout (O/N) :') ;
                                Lire(Rep) ;
               Si Rep ='O' alors (*la valeur 'o' pour 'oui' ! et 'N' pour 'Non' *)
                             NHOC · N+1 ;(* il y aura un élément en plus *)
                              T[N] \square \trianglelefteq \triangle \cdot X;                 Finsi
Fin
```
## Exercice 10 :

Ecrire un algorithme permettant de modifier un élément dans un tableau.

#### Solution :

```
Algorithme Modification;
Var
                  T : tableau [1..100] de réels ;
                                N ,P:  entiers ;
                                    X : réel ;
                                    Rep : caractère ;
Debut
                                    Si N=0 alors
                                                                      Ecrire('le tableau est vide ') ;
                                    Sinon
                                    Ecrire('entrer l'indice de l''élément à  modifier :') ;
                    Lire(P);
                            Si (P<1) ou (P>N) alors
                                                                        Ecrire('Position hors limites du tableau ')
                                                    Sinon
                                                                        Ecrire('L'ancienne valeur dans cette position est :',T[p]) ;
                                                                        Ecrire('Entrer la nouvelle valeur :') ;
                                        Lire(X);
                                        Ecrire('Confirmer la modification (O/N) ') ;
                                                                        Lire(Rep) ;
                                                                        Si Rep='O' Alors
                                                     T[P] \Box \Box \Box \Box \cdot X;
                                                                        Finsi
                                                    Finsi
                                    Finsi
Fin
```
#### Exercice 11 :

Ecrire un algorithme permettant d'insérer un élément dans un tableau (au début, au milieu ou à la fin).

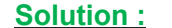

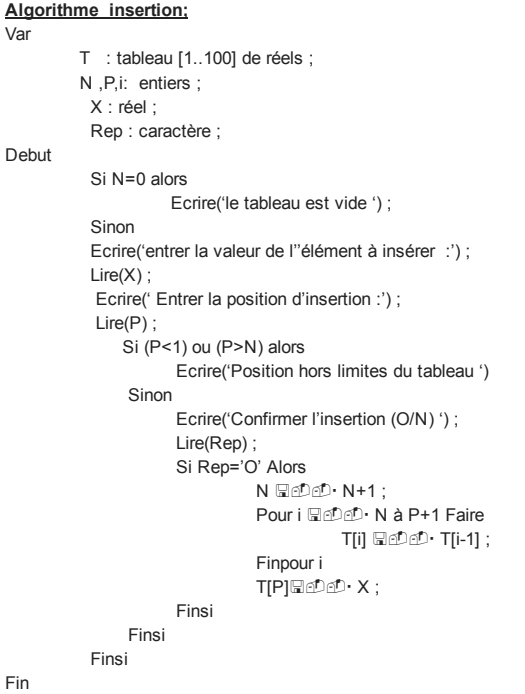

#### Exercice 12 :

Ecrire un algorithme permettant de supprimer un élément dans un tableau.

#### Solution :

```
Algorithme  suppression;
Var
                  T : tableau [1..100] de réels ;
                                N ,P,i:  entiers ;
                                    Rep : caractère ;
Debut
                                    Si N=0 alors
                                                                       Ecrire('le tableau est vide ') ;
                                    Sinon
                                                                         Ecrire('entrer l'indice  de l''élément à supprimer  :') ;
                                         Lire(P);
                                        Si (P<1) ou (P>N) alors
                                                                                            Ecrire('Position hors limites du tableau ')
                                                                     Sinon
                                                     Ecrire('la valeur dans cette position est :',T[P]) ;
                                                     Ecrire('Confirmer la suppression (O/N)');
                                                                                              Lire(Rep) ;
                                                                                              Si Rep='O' Alors
                                                                N \square \square \square \square \square \cdot N+1;
                                                                Pour i <sub>R</sub>DD·P à N-1 Faire
                                                                                   \mathsf{T}[\mathsf{i}] \, \, \mathbb{Q} \oplus \mathbb{Q} \cdot \mathsf{T}[\mathsf{i+1}] \; ;                                                 Finpour i
                                                                 N and N-1; (*il y aura un élément en moins*)
                                                                                                   Finsi
                                                                Finsi
                                    Finsi
Fin
```
#### Exercice 13 :

Ecrire un algorithme permettant de trier par ordre croissant les éléments d'un tableau.

```
Algorithme tri_Croissant;
Var
                T : tableau [1..100] de réels :
               N .i.i: entiers :
                                 Aux: réel ;
Debut
                                  Si N=0 alors
                                                                 Ecrire('le tableau est vide ') ;
                                  Sinon
                             Pour i \Box \Box \Box 1 à N-1 Faire
                                                    Pour j  In DeD i+1 à N  Faire
                                                                                                                             Si T[i] > T[j]  alors
```

```
03/12/2016 Exercices corrigés en algorithmique,langage c,langage c++,java,javascript,linux,UML, projet: Algorithmique
```

```
Aux \Box \Box \Box T[i];
                                                                                              T[i] \boxplus \oplus \oplus \cdots T[j];
                                                                                      T[j] and Aux;<br>Finsi
                                                               Finsi
                                                                                                          Finpour j
                                                               Finpour i
                                     Finsi
Fin
```
# Exercice 14 :

Ecrire un algorithme permettant de trier par ordre décroissant les éléments d'un tableau.

# Solution :

```
Algorithme  tri_Décroissant;
Var
                 T : tableau [1..100] de réels ;
                               N ,i,j:  entiers ;
                                   Aux: réel ;
Debut
                                   Si N=0 alors
                                      Ecrire('le tableau est vide ') :
                                   Sinon
                                Pour i \Pi \oplus \Phi 1 à N-1 Faire
                                                          Pour j and it i+1 à N Faire
                                                                          Si T[i] < T[j] alors
                                                                                     Aux \ \Box \ \Box \ \Box \ \Box \ \top ;
                                                                                      T[i] \boxplus \oplus \oplus \cdots T[j] ;
                                                                                     T[j]  国印印· Aux;
                                                                                                                                              Finsi
                                                                                                     Finpour j
                                                            Finpour i
                                   Finsi
Fin
```
# Exercice 15

Ecrire un algorithme permettant de fusionner les éléments de deux tableaux T1 et T2 dans un autre tableau T.  $N. B.$  N : nombre des éléments du tableau T1 M : nombre des éléments du tableau T2

# Solution :

```
Algorithme fusion_deux_tableaux;
Var
                             T1,T2   : tableau [1..100] de réels ;
                 T : tableau [1..200] de réels ;
                             N ,M,i:  entiers ;
Debut
                 Si (N=0) et (M=0) alors
                                                                 Ecrire('le tableau est vide ') ;
                                  Sinon
                            Pour i \Pi \oplus \Phi 1 à N Faire
                                  T[i] \Box\Box\Box T1[i];
                                                        Finpour i
                                                        Pour i  1 à M Faire
                                                                  T[N+i]  T2[i] ;
                                                         Finpour i
                                 Finsi
Fin
```
# Exercice 16 :

Ecrire un algorithme permettant de saisir les données d'un tableau à deux dimensions (10,4), de faire leur somme, produit et moyenne et de les afficher avec les résultats de calcul à l'écran.

```
Algorithme tableau deux dimension;
Var
                            T : tableau [1..10,1..4] de réels ;
                            I,j:  entiers ;
                                S,P,M : réels ;
Debut
                                  (*saisie des éléments du tableau *)
                 Pour i <sub>10</sub>0<sub>0</sub> · 1 à 10 Faire
                                  Pour j d' 1 à 4 Faire
                                               Ecrire('entrer l''element T[',i,',',j,'] :';
                                                                                                 Lire(T[i,j]) ;
```
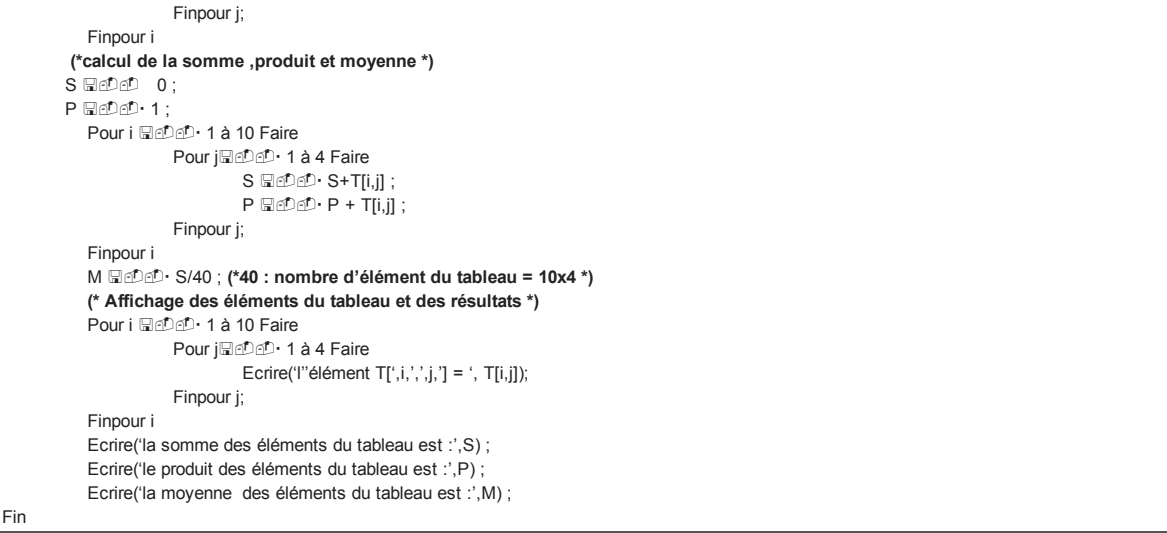

# Exercice 17 :

Ecrire un algorithme qui calcule la somme des éléments de la diagonale d'une matrice carrée M(n,n) donnée.

#### Solution :

```
Algorithme diagonale_de_matrice;
Const
                N=8:
Var
                            M : tableau [1..8,1..8] d'entiers;
                            i,j:  entiers ;
                                Sdiag: entiers;
Debut
                                   (*saisie des éléments de la matrice*)
                 Pour i and 1 à n Faire
                                   Pour j d<sup>1</sup> 1 à n Faire
                                                                                              Ecrire('entrer l''element M[',i,',',j,'] :';
                                                                                                   Lire(M[i,j]) ;
                                                                 Finpour j;
                                Finpour i
             (*calcul de la somme  des éléments de la diagonale  *)
            Sdiag \Box\Box<sup>0</sup> : 0;
                Pour i Helen 1 à n Faire
                                                                  Sdiag  Sdiag +M[i,j] ;
                                Finpour i 
                                Ecrire('la somme des éléments  de la diagonale est :',Sdiag) ;
Fin
```
#### Exercice 18 :

Ecrire un algorithme permettant d'effectuer le produit des matrices A(n,m) et B(m,p). n ,m et p données (par exemple n=4,m=5,p=3 ).  $N.B$ : Pour pouvoir faire le produit de deux matrices, il faut absolument que le nombre de colonnes de la première soit égal au nombre de lignes de la deuxième.

```
Algorithme produit matrices;
Const
                         n=4;
            m=5;
            p=3;
Var
                            A : tableau [1..n,1..p] de réels;
               B : tableau [1..p,1..m] de réels;
              C : tableau [1..n, 1..m] de réels;
                i,j:  entiers ;
Debut
                                   (*lecture  des éléments des deux matrices*)
                                   Pour i  1 à n  Faire
                                    Pour jHeDeD 1 à p Faire
                                                                                                 Ecrire('entrer l''element A[',i,',',j,'] :');
                                                                                                     Lire(A[i,j]) ;
                                                                   Finpour j;
                                  Finpour i
                  Pour i Helen 1 à p Faire
                                    Pour j d 1 à m Faire
                                                                                                 Ecrire('entrer l''element B[',i,',',j,'] :');
                                                                                                     Lire(B[i,j]) ;
                                                                   Finpour j;
                                 Finpour i
              (*calcul de produit des deux matrices*)
                  Pour i Helend 1 à n Faire
```

```
Pour j d<sup>o</sup> 1 à m Faire
                                                                   C[i,j] \sqsubseteq \text{D} \oplus \text{D} \cdot 0;Pour k \Box\label{eq:cl} \textsf{C}[\textsf{i},\textsf{j}] \; \textsf{C}[\textsf{i},\textsf{j}] \; + \; \textsf{A}[\textsf{i},\textsf{k}] \;^{\star} \textsf{B}[\textsf{k},\textsf{j}] \; ;                                                Finpour k
                                                                              Finpour j;
                                       Finpour i
                                       (*Affichage de la matrice produit*)
                                          Pour i  1 à n  Faire
                                                Pour j d' 1 à m Faire
                                                                  Ecrire('l''element C[',i,',',j,'] =',C[i,j]);
                                                                              Finpour j;
                                       Finpour i
Fin
```
# Exercice 19 :

Ecrire un algorithme permettant de construire dans une matrice carrée P et d'afficher le triangle de PASCAL de degré N.  $|N.B|$ 

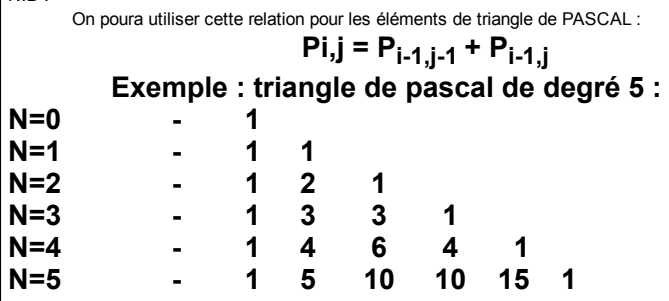

#### Solution :

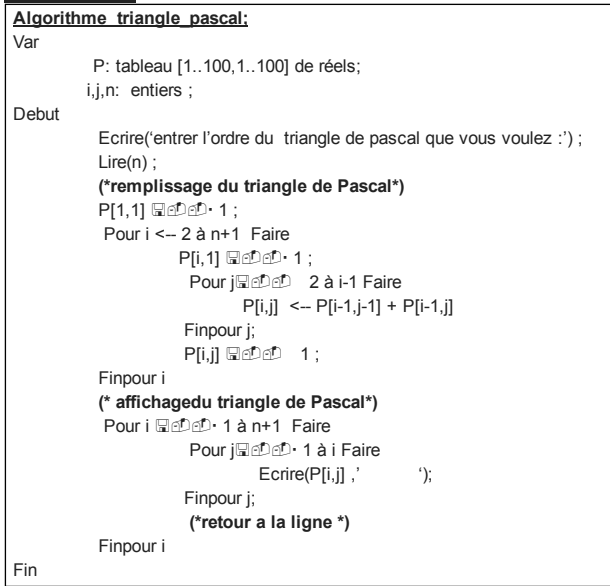

# Les enregistrements

#### Exercice 1 :

Dans la recherche d'employés, un organisme a exigé d'identifier les candidats par les caractéritiques suivantes : Nom Prénom Date de naissance : jour,mois,année Lieu de naissance : ville,province,pays Etat civil (marié ou non) Nombre d'enfants Nationalité -Adresse : avenue, ville, pays, numero, code postal, téléphone Diplôme Stage Etablissement : Etablissement1,Etablissement2, Etablissement3,Etablissement4. a- Ecrire l'enregistrement Identité. b- Ecrire une parte d'algorithme permettant de déclarer une variable de type identité et lui affecter l'identité d'une personne.

# Solution :

file:///C:/Users/mbk/Documents/cp1/INFORMATIQUE/Exercices%20corrig%C3%A9s%20en%20algorithmique,langage%20c,langage%20c++,java,jav… 16/25

A-

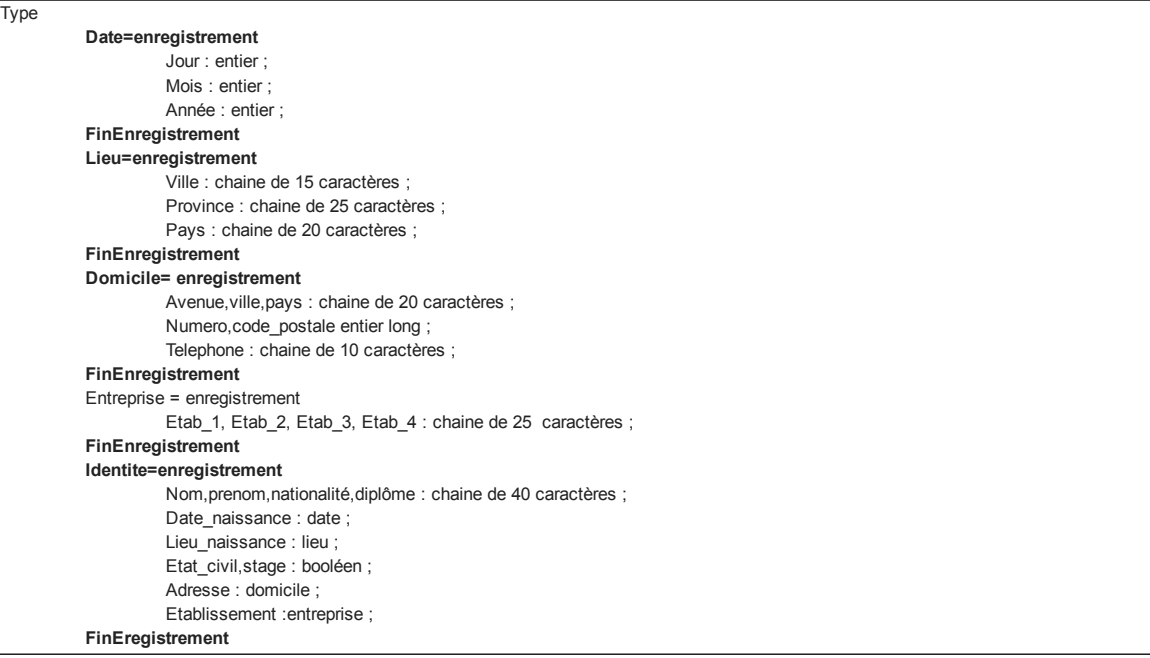

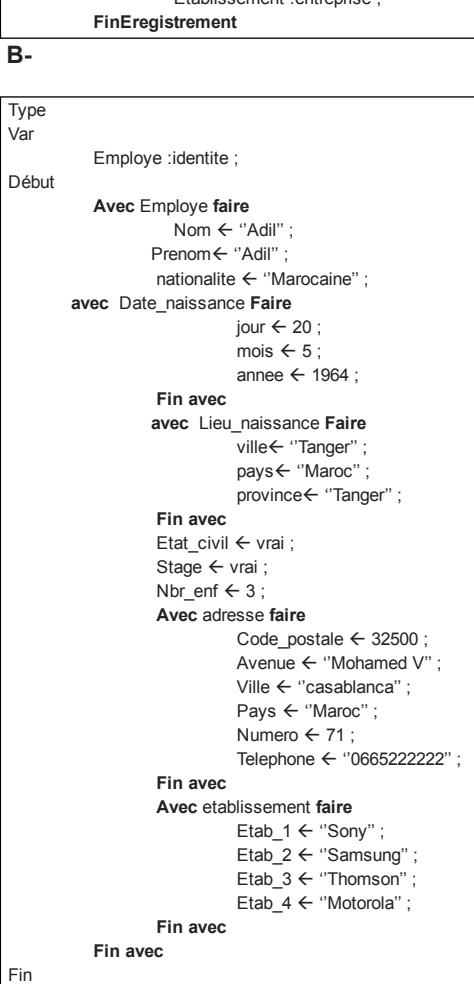

#### Exercice 2 :

Dans un repère orthonormé, un point est connu par deux coordonnées X et Y. on peut le représenter en programmation par un enregistrement a deux champs. Ecrire un algorithme permettant de : -Déclarer un enregistrement « point », -Introduire les coordonnées de deux points P1 et P2, Afficher les deux points P1 et P2, Calculer et afficher la distance entre ces deux points, -Introduire au clavier un déplacement dx sur l'axe des X et dy sur l'axe des y, Déplacer les deux points en utilisant les déplacements dx et dy, Afficher les deux points P1 et P2 dans les nouvelles positions.

#### Solution :

Algorithme points :

```
Type
                             Point=enregistrement
                          X : entier ;
                          Y : entier ;
                             FinEnregistrement
Var
                             P1,P2 :point ;
                             dx,dy : entier ;
                             d : réel ;
Debut
                             (* Saisie des coordonnées des deux points  *)
                             Ecrire('Entrer l'abscisse  du premier point P1 : ') ;
             Lire(P1.X);
             Ecrire('Entrer l'abscisse du premier point P1 : ') ;
             Lire(P1.X);
                 Ecrire('Entrer l'ordonnée  du premier point P1 : ') ;
             Lire(P1.Y) :
                             Ecrire('Entrer l'abscisse  du deuxième point P2 : ') ;
                             Lire(P2.X) ;
                 Ecrire('Entrer l'ordonnée  du deuxième  point P2 : ') ;
             Lire(P2.Y);
          (*Affichage des deux points P1 et P2*)
                             Aller à (P1.X,P1.Y) ;
             Ecrire("*');
                             Aller à (P2.X,P2.Y) ;
             Ecrire("*');
          (*calcul de la distance entre les points P1 e P2*)
             d <-- sqrt((P2.X - P1.X)^2 + (P2.Y - P1.Y)^2) ;
             Ecrire ('La distance entre les deux points P1 et P2 est :',d) ;
          (*Saisie des déplacements selon X et Y*)
             Ecrire ('entrer le deplacement selon OX :') ;
                             Lire(dx) ;
                             Ecrire ('entrer le deplacement selon OY :') ;
                             Lire(dy) ;
           (*Déplacement et affichage des  deux points *)
             P1.X \square \triangle P P1.X + dx;
             P1.y \Box\Box P1.y + dy;
             P2.X \square \square \square P2.X + dx;
             P2.y and P2.y+ dy;
                             (*Affichage des deux points dans les nouvelles positions*)
                             Aller à (P1.X,P1.Y) ;
             Ecrire("*)
                             Aller à (P2.X,P2.Y) ;
             Ecrire("*');
Fin
```
# Exercice 3 :

Ecrire un algorithme permettant de : Déclarer un tableau nommé « courbe » de N point et chaque point défini sous forme d'enregistrement. Saisir les coordonnées de tous les points de la courbe, Tracer la courbe à l'ecran point par point en utilisant des étoiles

### Solution :

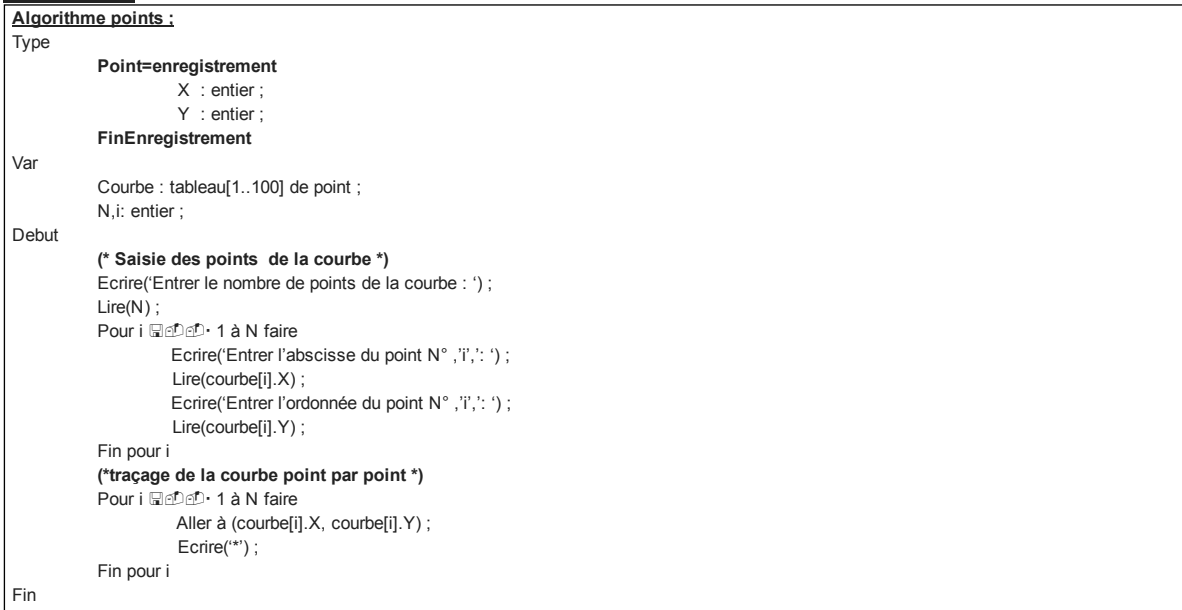

### Exercice 4 :

Dans une **banque** un client est connu par : Nom Prénom Adresse

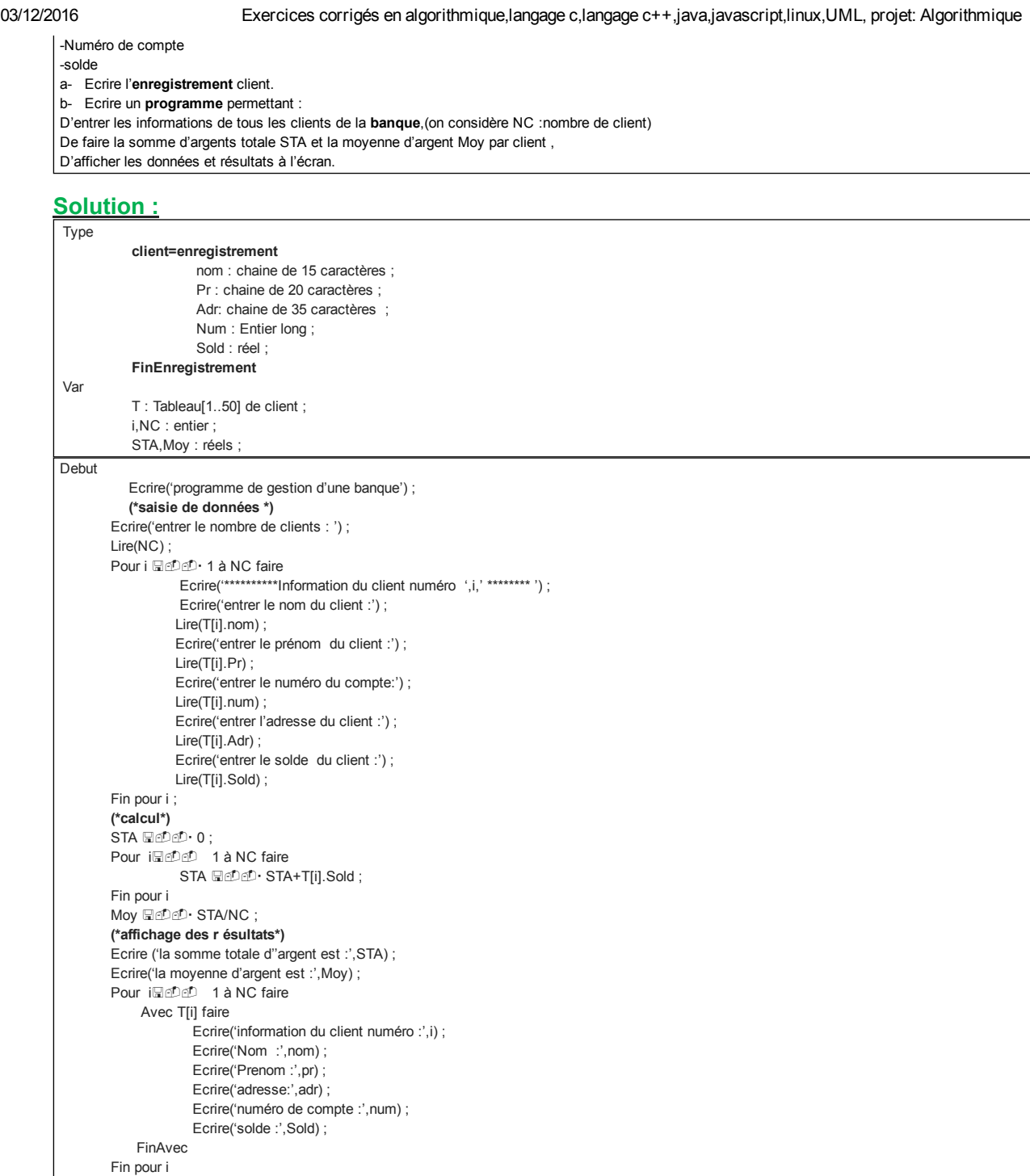

# Les sous programmes (les procédures et fonctions)

# Exercice 1 :

Fin

Ecrire un sous programme qui reçoit un nombre réel, comme paramètre, teste s'il est négatif, positif ou nul et affiche le résultat à l'écran. Prévoir un algorithme appelant ce sous programme.

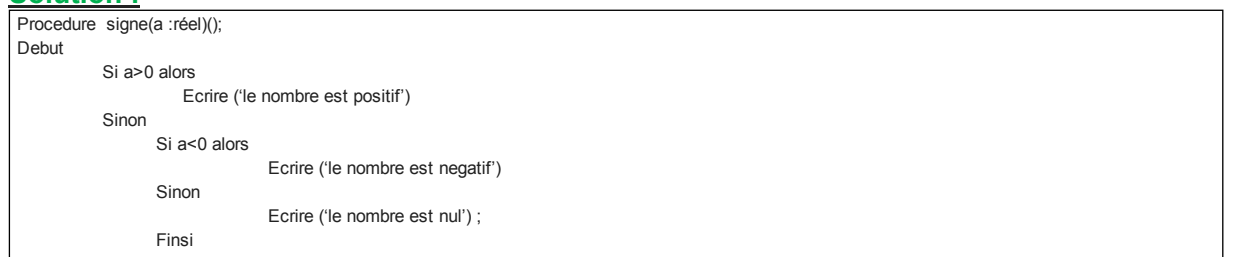

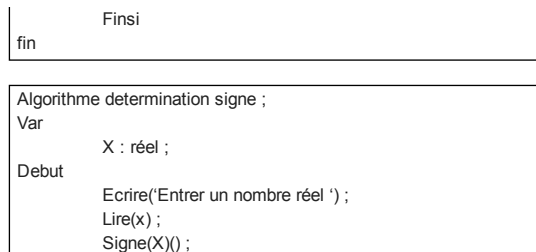

# Exercice 2 :

fin

Ecrire un sous programme permettant de calculer la surface d'un trapèze. Prévoir un algorithme appelant ce sous programme. N.B : S= (Gb+Pb)\*h/2 Avec : Gb : grande base du trapèze Pb : petite base du trapèze h : la hauteur du trapèze

#### Solution :

```
Fonction surface (Gb,Pb,h :réel)( ) :réel;
Var
                               S : réel ;
Debut
               S \leftarrow (Gb + Pb)^* h/2;
                               Retour (S) ;
fin
```
Algorithme surface\_trapeze;

```
Var
                               X,Y,Z,T : réel ;
Debut
                               Ecrire('Entrer  la grande base : ') ;
               Lire(X);
               Ecrire('Entrer la petite base : ') ;
               Lire(Y) ;
                               Ecrire('Entrer  la hauteur: ') ;
               Lire(Z);
                T \equiv \text{min} \cdot \text{surface}(X, Y, Z)();
                               Ecrire('la surface de ce trapèze est :',T) ;
fin
```
#### Exercice 3 :

```
On désire effectuer des opérations arithmétiques usuelles sur les nombres réels.
Ecrire un algorithme contenant les sous programmes suivants :
       Une procédure saisie d'un nombre réel,
       Une procédure affichage d'un nombre réel,
       -Une procédure somme de deux nombres réels,
       Une procédure différence de deux nombre réels,
       -Une procédure rapport de deux nombres réels,
       Une fonction racine carrée d'un nombre réel,
       Une fonction  carrée d'un nombre réel,
       -Une procédure menu de gestion de toutes ces opérations.
```
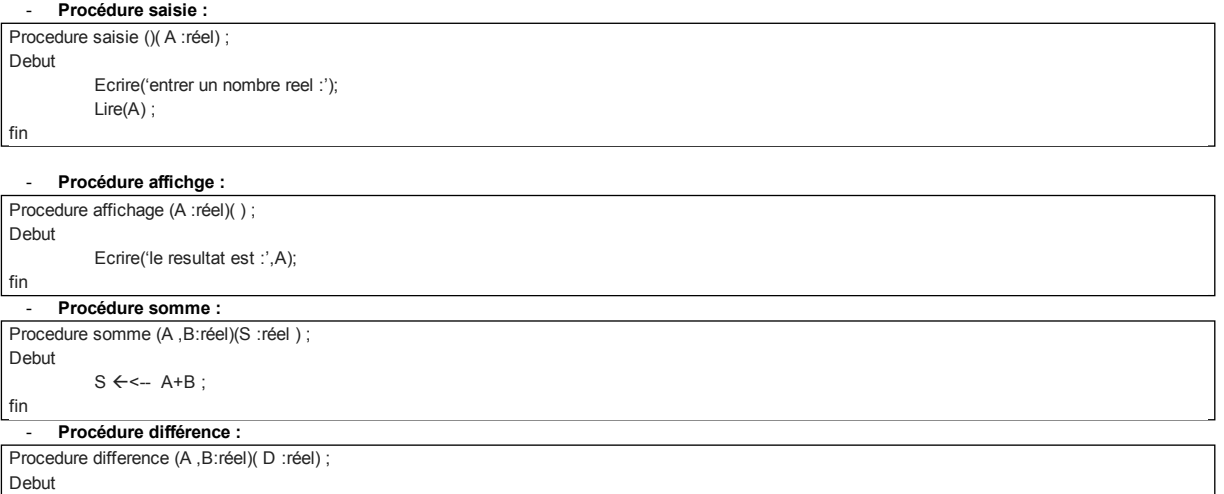

 $\overline{\text{fin}}$ 

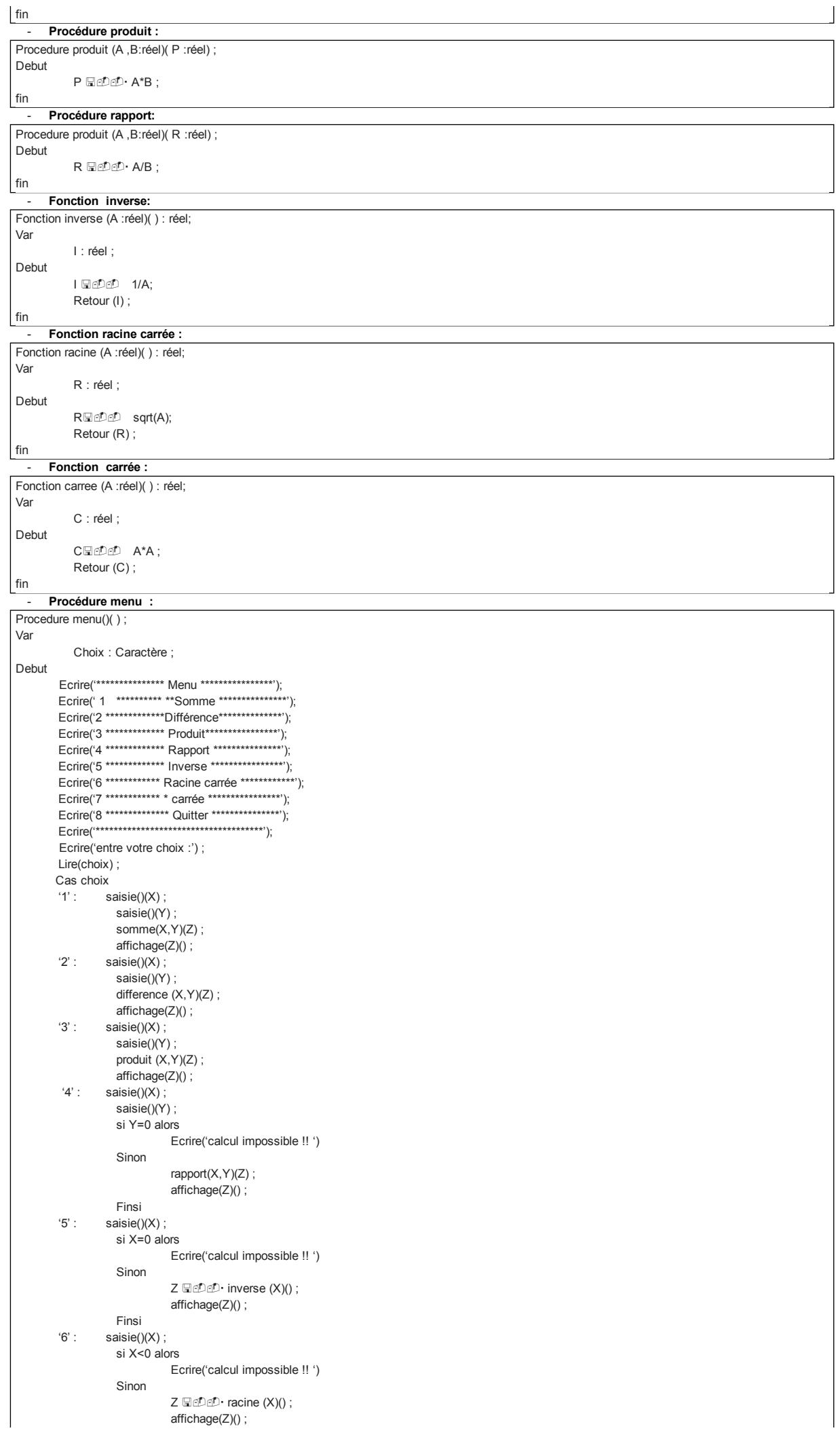

```
Finsi<br>/r/> saisie
                     saisie()(X) ;
                       Z \boxplus \triangle \blacksquare                affichage(Z)() ;
          '8' : Ecrire ('A bien tôt ') ;
          Sinon
          Ecrire ('votre choix est mauvais ') ;
           Fincas ;
Fin
```
Algorithme permettant d'appeler cette procédure menu de gestion de toutes les opérations :

```
Algorithme calculs_réels;
Var
                               X,Y,Z : réel ;
Debut
                               Tantque (3<4) (*boucle infinie*)
                              Menu()();
                               Fintantque
fin
```
# Notion de récursivité

#### Exercice 1 :

```
Ecrire une fonctions récursive qui calcule la factorielle d'un nombre entier N.
N. BN! = 1*2*3*...*N
```
#### Solution :

```
Pour écrire la forme récursive d'une fonction, il faut chercher tout d'abord la récurrence mathématique, sinon la récursivité n'est pas utilisable.
Dans le cas du calcul de la factorielle, la récurrence mathématique peut se présenter comme suit :
             0! = 1N ! = N*(N-1)!Fonction factorielle (N : entier) () : entier;
Debut
                             Si N=0 alors
                                                         Retour (1) ;
                             Sinon
                           Retour(N*factorielle(N-1)());
                             Finsi  
fin
```
#### Exercice 2 :

```
Ecrire une fonction récursive qui calcule le Nième terme da la suite de Fibonacci définie comme suit :
       F_0 = 1F_1 = 1F_n = F_{n-2} + F_{n-1} pour tout n >2
```
### Solution :

```
Fonction fibonacci (N : entier) () : entier;
Debut
                                  Si N<= 2 alors
                                                                  Retour (1) ;
                                  Sinon
                                    Retour(fibonacci(N-2)() +fibonacci(N-1)());
                                  Finsi  
fin
```
# Exercice 3 :

```
Ecrire une fonction récursive qui calcule la somme de  N premiers nombres entiers naturels :
       S=1+2+3+……+N
```

```
Pour écrire la forme récursive de la fonction somme, il faut chercher tout d'abord la récurrence mathématique.
                           S(0) = 0S(N)=N+S (N-1)Fonction somme (N : entier) () : entier;
Debut
                              Si N=0 alors
                                                         Retour (N) ;
                             Sinon
```
fin

Retour( N+somme(N-1)()); Finsi

#### Exercice 4 :

Ecrire une fonction récursive qui calcule le Nième terme da la suite numérique définie comme suit :  $U_0 = 2$  $U_1 = 2$  $U_2 = 2$  $U_n = 6*U_{n-1} + 4*U_{n-2} - 5*U_{n-3}$  pour tout n >2

#### Solution :

```
Fonction suite (N : entier) () : entier;
Debut
                                 Si N<= 3 alors
                                                                 Retour (2) ;
                                 Sinon
                                   Retour(6*suite(N-1)() + 4*suite(N-2)() – 5*suite(N-3)()) ;
                                 Finsi  
fin
```
#### Exercice 5 :

```
Ecrire une fonction récursive qui calcule les valeurs de polynôme d'Hermite H<sub>n</sub>(x) définie comme suit :
        H_0(x) = 1H_1(x) = 2^x xH_n(x)=2^x x^x H_{n-1}(x) - 2(n-1)^x H_{n-2}(x) pour tout n >1
```
#### Solution :

```
Fonction Hermite (N : entier,X : réel) () : entier;
Debut
                                      Si N= 0 alors
                                                                         Retour (1) ;
                                      Sinon
                                                          Si N=1 alors
                                                                           Retour(2*X);
                                                           Sinon
                                          Retour(2^*X^*hermite(N-1,X)() + 2^*(N-1)^*Hermite(N-2,X)()) ;
                                                        Finsi
                                      Finsi  
fin
```
凰

# 19 commentaires:

```
\BoxNguyen22 mars 2012 19:14
  Merci bien à vous !
  RépondreSupprimer
  Réponses
      1.kyle23 mars 2012 12:51
        je vous en prie.
         Supprimer
         Répondre
2.photoshopping18 novembre 2012 13:37
  Merci bien
  RépondreSupprimer
3. \Boxhadramy carioca31 mars 2013 20:04
  merci
  RépondreSupprimer
4.moh473 avril 2013 11:42
  je veut progamme en pascal calcule l'age a partir la date de naissance jours mois année.
  RépondreSupprimer
Réponses
      1.Jacob Jakcob14 juin 2013 11:44
```
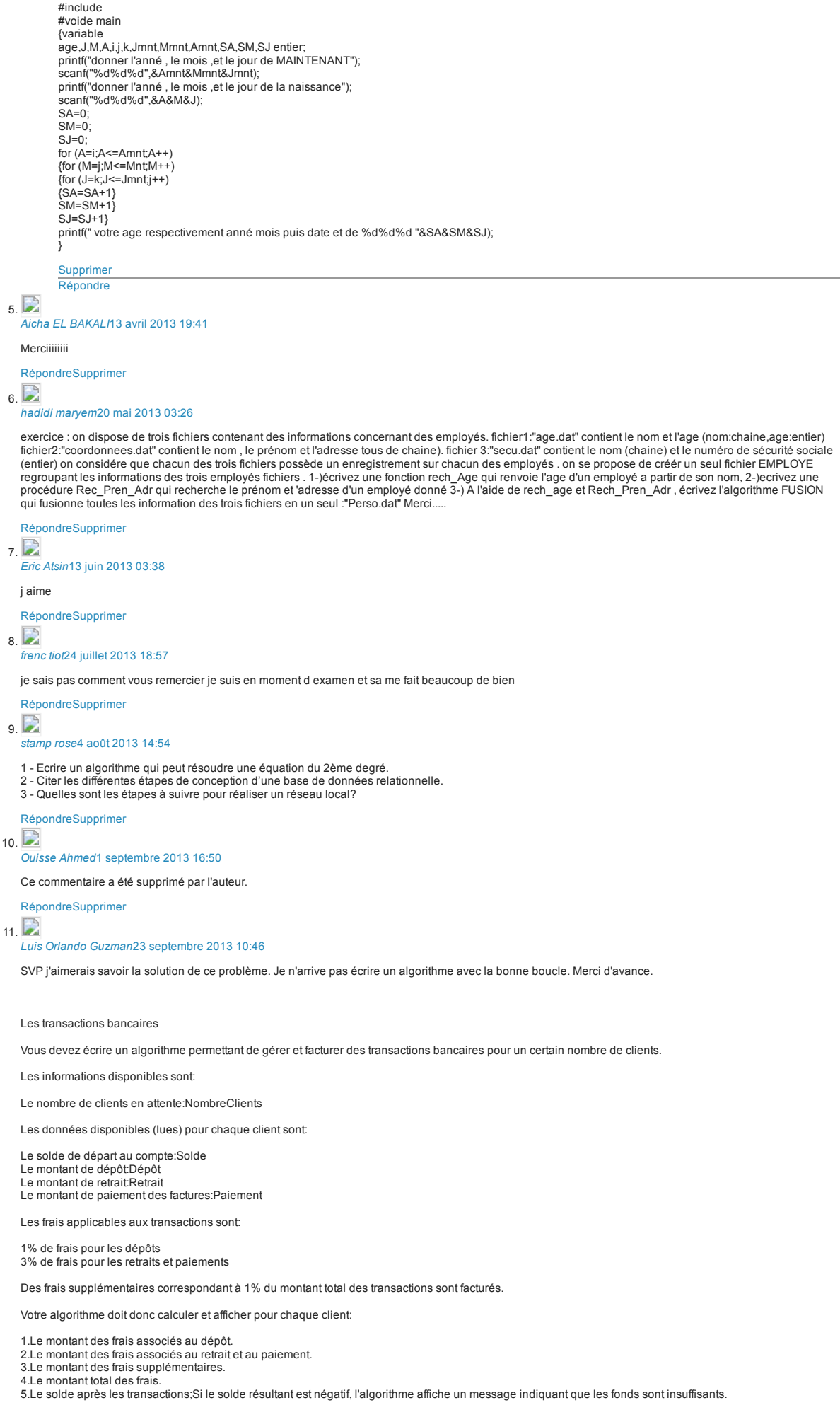

file:///C:/Users/mbk/Documents/cp1/INFORMATIQUE/Exercices%20corrig%C3%A9s%20en%20algorithmique,langage%20c,langage%20c++,java,jav… 24/25

#### 03/12/2016 Exercices corrigés en algorithmique,langage c,langage c++,java,javascript,linux,UML, projet: Algorithmique

je veut un algorithme qui lit trois données jour , mois , année représentant respectivement le jour ,le mois ,l'année et qui calcule et affiche le lendemain d'une date donnée. vous devez tenir compte des années bissextiles.

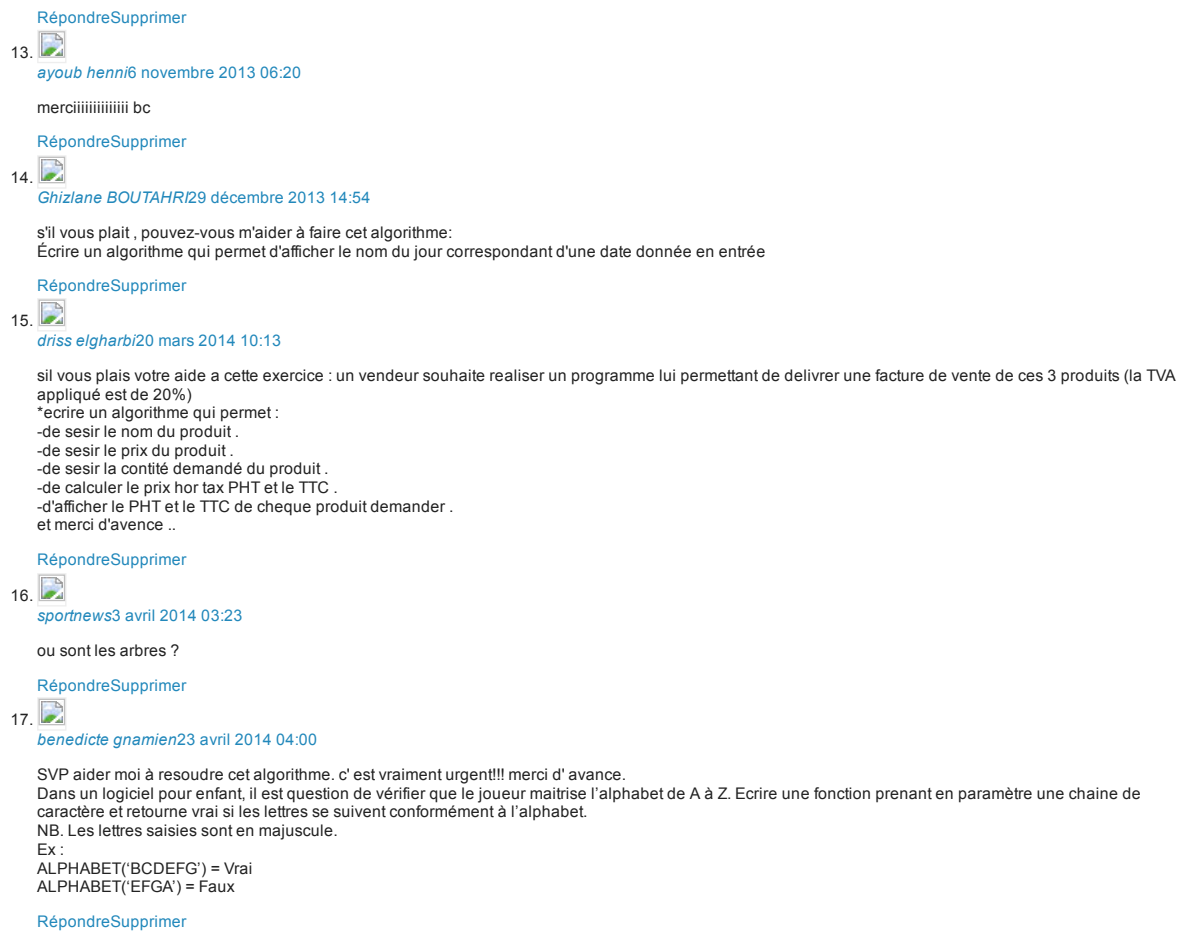

[Ajouter un commentaire](javascript:;) [Charger la suite...](javascript:;) [Accueil](http://www.exercices-corriges.com/?m=1)

[Afficher la version Web](http://www.exercices-corriges.com/p/exercices-algorithmique.html?m=0)

 $\overline{a}$  $\frac{1}{2}$ 

Fourni par [Blogger](http://www.blogger.com/).